# CSE 332 Autumn 2023 Lecture 14: Hashing and Sorting

Nathan Brunelle

http://www.cs.uw.edu/332

### Collision Resolution: Linear Probing

• When there's a collision, use the next open space in the table

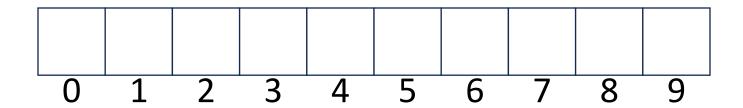

### Linear Probing: Insert Procedure

- To insert k, v
  - Calculate i = h(k) % size
  - If table[i] is occupied then try (i + 1)% size
  - If that is occupied try (i + 2)% size
  - If that is occupied try (i + 3)% size
  - •

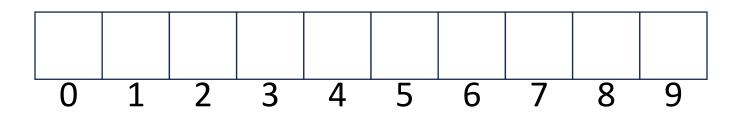

### Linear Probing: Find

- i = h(k)%size
  - If *i* has the key or it's empty, then we're done
  - Otherwise:
    - Check (i + 1)%size if it's there, done else
    - Check (i + 2)%size if it's there, done else
    - Check (i + 3)%size
    - ...
    - Until we hit an empty cell

### Linear Probing: Find

- To find key *k* 
  - Calculate i = h(k) % size
  - If table[i] is occupied and does not contain k then look at (i + 1) % size
  - If that is occupied and does not contain k then look at (i + 2) % size
  - If that is occupied and does not contain k then look at (i + 3) % size
  - Repeat until you either find k or else you reach an empty cell in the table

### Linear Probing: Delete

- Problem: don't want to leave an empty space when deleting
- Option 1: when we delete, move the "last thing" with a matching hash to that location
- Option 2: "tombstone" deletion. When deleting something, leave a special marker to indicate something used to be there

•

### Linear Probing: Delete

- Option 1: Find the last thing with a matching hash, move that into the spot you deleted from
- Option 2: Called "tombstone" deletion. Leave a special object that indicates an object was deleted from there
  - The tombstone does not act as an open space when finding (so keep looking after its reached)
  - When inserting you can replace a tombstone with a new item

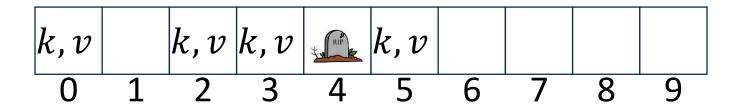

### Downsides of Linear Probing

- What happens when  $\lambda$  approaches 1?
  - Runnings times get longer and longer
- What happens when  $\lambda$  exceeds 1?
  - Run out of space
- We need a really small  $\lambda$

### Quadratic Probing: Insert Procedure

- To insert k, v
  - Calculate i = h(k) % size
  - If table[i] is occupied then try  $(i + 1^2)\%$  size
  - If that is occupied try  $(i + 2^2)\%$  size
  - If that is occupied try  $(i + 3^2)\%$  size
  - If that is occupied try  $(i + 4^2)\%$  size
  - ...

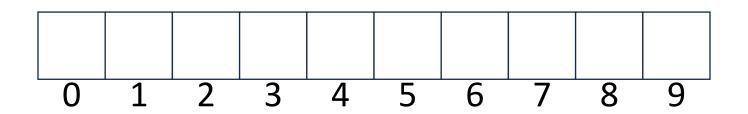

# Quadratic Probing: Example

- Insert:
  - 76
  - 40
  - 48
  - 5
  - 55
  - 47

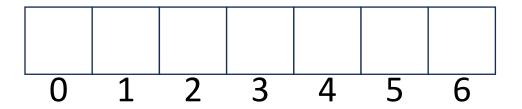

### Using Quadratic Probing

- If you probe tablesize times, you start repeating the same indices
- If tablesize is prime and  $\lambda < \frac{1}{2}$  then you're guaranteed to find an open spot in at most tablesize/2 probes

 Helps with the clustering problem of linear probing, but does not help if many things hash to the same value

### Double Hashing: Insert Procedure

- Given h and g are both good hash functions
- To insert k, v
  - Calculate i = h(k) % size
  - If table[i] is occupied then try (i + g(k)) % size
  - If that is occupied try  $(i + 2 \cdot g(k))\%$  size
  - If that is occupied try  $(i + 3 \cdot g(k))\%$  size
  - If that is occupied try  $(i + 4 \cdot g(k))\%$  size
  - •

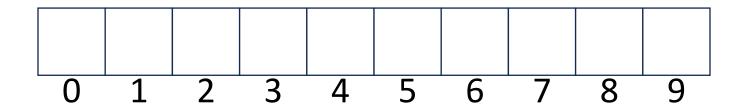

### Rehashing

- If your load factor  $\lambda$  gets too large, copy everything over to a larger hash table
  - To do this: make a new array with a new hash function
  - Re-insert all items into the new hash table with the new hash function
  - New hash table should be "roughly" double the size (but probably still want it to be prime)

### Sorting

- Rearrangement of items into some defined sequence
  - Usually: reordering a list from smallest to largest according to some metric
- Why sort things?

#### More Formal Definition

#### • Input:

- An array *A* of items
- A comparison function for these items
  - Given two items x and y, we can determine whether x < y, x > y, or x = y

#### • Output:

- A permutation of A such that if  $i \leq j$  then  $A[i] \leq A[j]$
- Permutation: a sequence of the same items but perhaps in a different order

## Sorting "Landscape"

- There is no singular best algorithm for sorting
- Some are faster, some are slower
- Some use more memory, some use less
- Some are super extra fast if your data meets certain assumptions
- Some have other special properties that make them valuable
- No sorting algorithm can have only all the "best" attributes

## "Moving Day" Sorting Algorithm

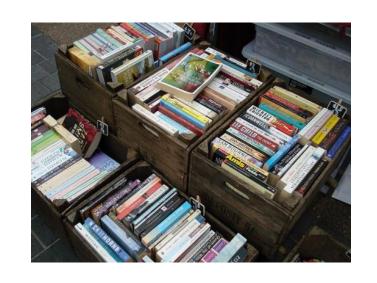

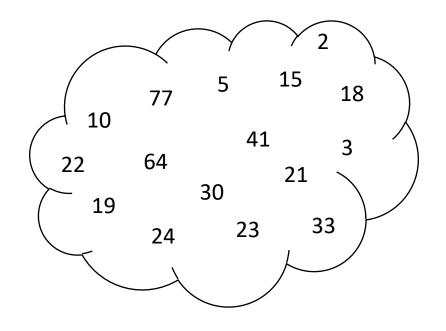

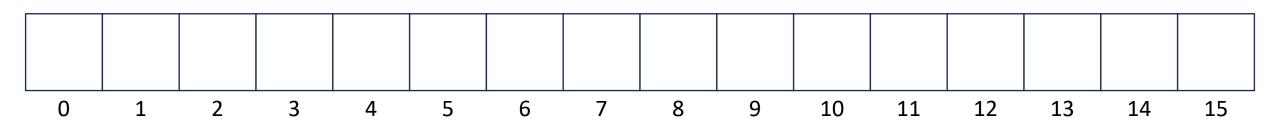

### Selection Sort

 Idea: Find the next smallest element, swap it into the next index in the array

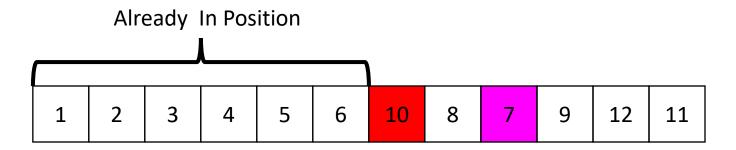

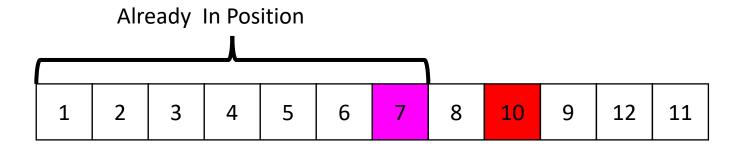

#### Selection Sort

- Swap the thing at index 0 with the smallest thing in the array
- Swap the thing at index 1 with the smallest thing after index 0
- ..
- Swap the thing at index i with the smallest thing after index i-1

| 10 | 77 | 5 | 15 | 2 | 22 | 64 | 41 | 18 | 19 | 30 | 21 | 3  | 24 | 23 | 33 |
|----|----|---|----|---|----|----|----|----|----|----|----|----|----|----|----|
| 0  | 1  | 2 | 3  | 4 | 5  | 6  | 7  | 8  | 9  | 10 | 11 | 12 | 13 | 14 | 15 |

#### Insertion Sort

 Idea: Maintain a sorted list prefix, extend that prefix by "inserting" the next element

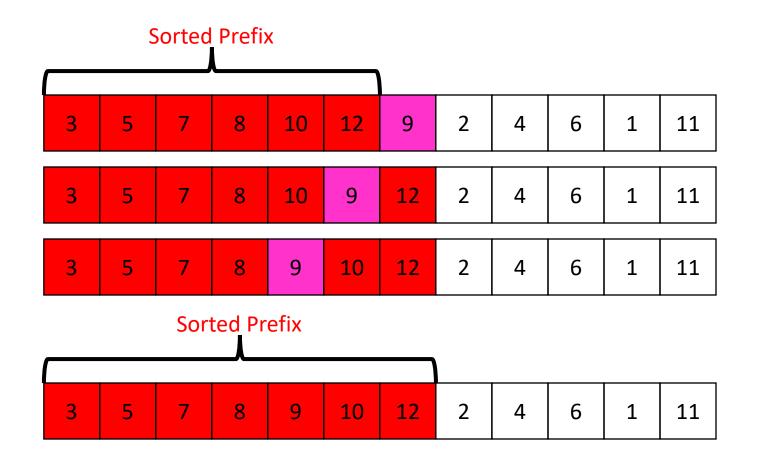

#### Insertion Sort

- ullet If the items at index 0 and 1 are out of order, swap them
- Keep swapping the item at index 2 with the thing to its left as long as the left thing is larger
- ...
- Keep swapping the item at index i with the thing to its left as long as the left thing is larger

| 10 | 77 | 5 | 15 | 2 | 22 | 64 | 41 | 18 | 19 | 30 | 21 | 3  | 24 | 23 | 33 |
|----|----|---|----|---|----|----|----|----|----|----|----|----|----|----|----|
| 0  | 1  | 2 | 3  | 4 | 5  | 6  | 7  | 8  | 9  | 10 | 11 | 12 | 13 | 14 | 15 |

### Aside: Bubble Sort – we won't cover it

"the bubble sort seems to have nothing to recommend it, except a catchy name and the fact that it leads to some interesting theoretical problems" –Donald Knuth, The Art of Computer Programming

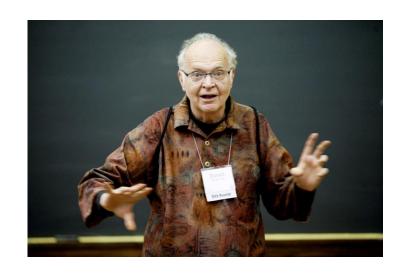

• Idea: Build a maxHeap, repeatedly delete the max element from the heap to build sorted list Right-to-Left

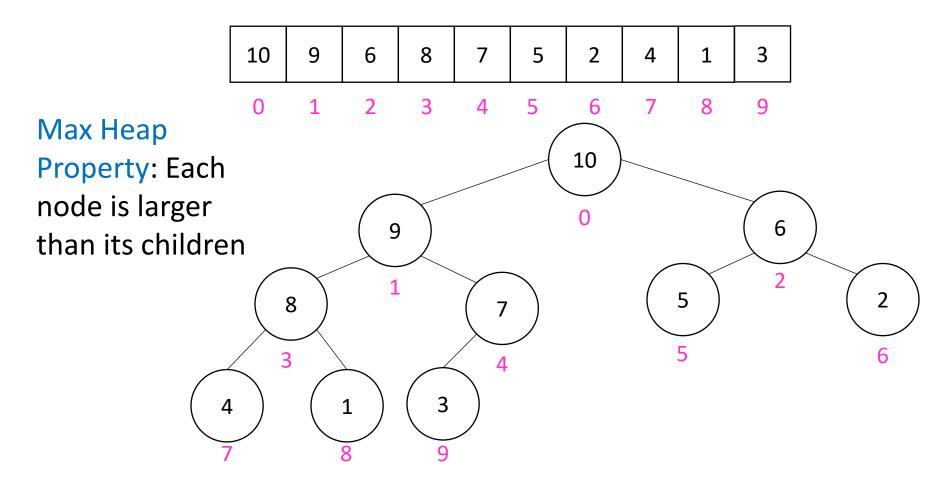

 Remove the Max element (i.e. the root) from the Heap: replace with last element, call percolateDown(root)

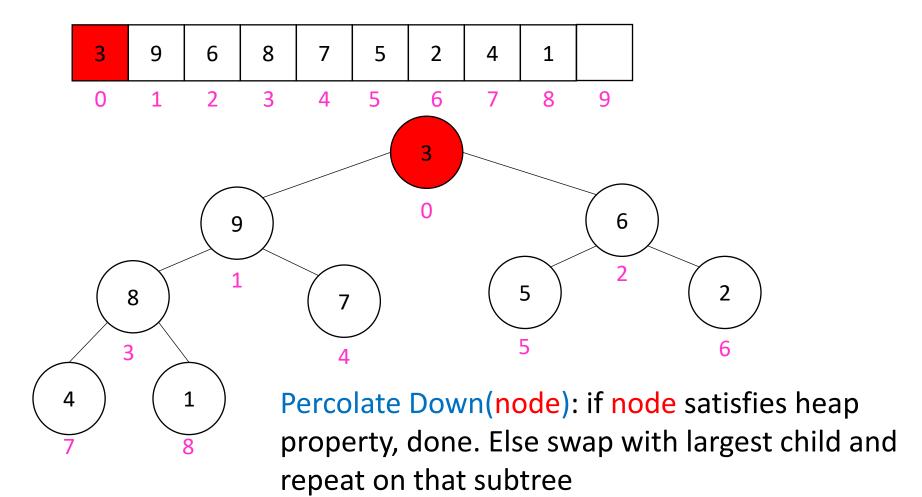

 Remove the Max element (i.e. the root) from the Heap: replace with last element, call percolateDown(root)

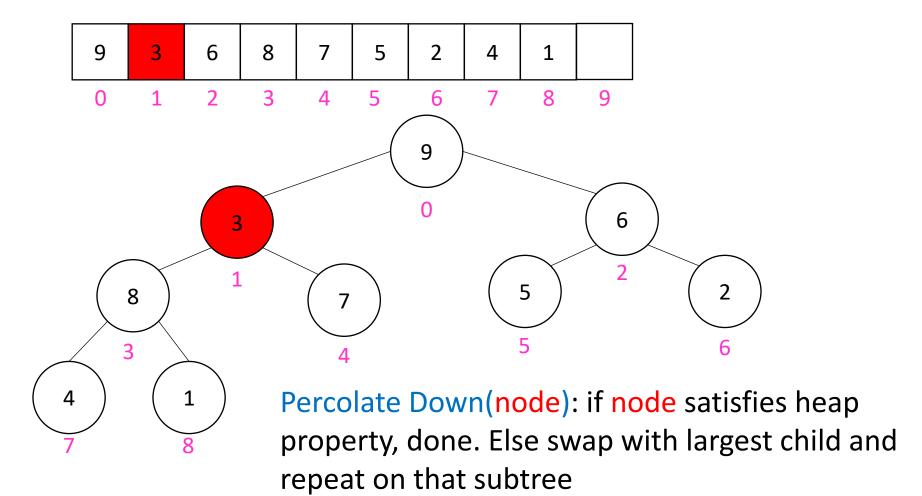

 Remove the Max element (i.e. the root) from the Heap: replace with last element, call percolateDown(root)

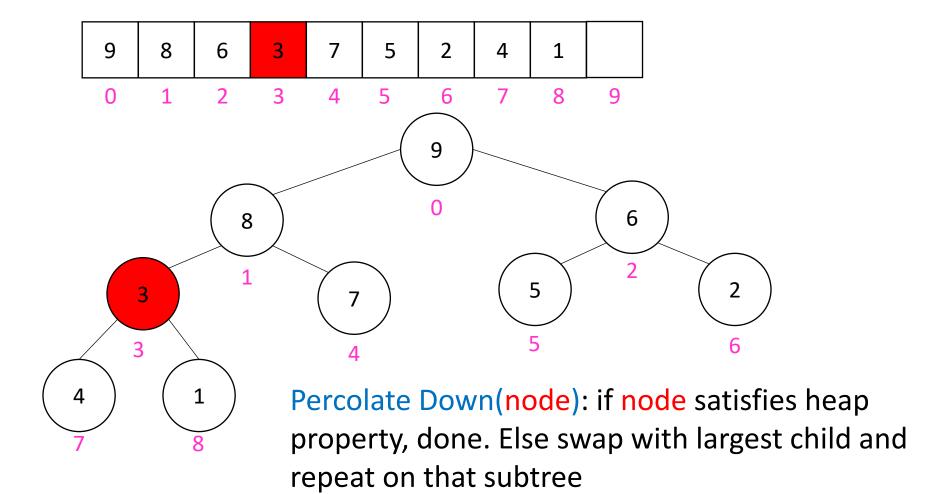

 Remove the Max element (i.e. the root) from the Heap: replace with last element, call percolateDown(root)

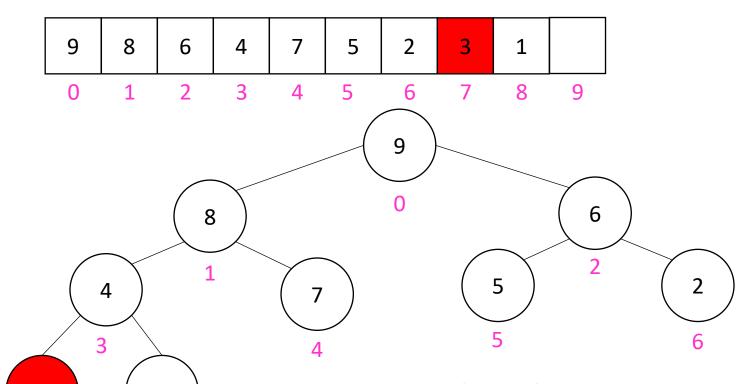

Percolate Down(node): if node satisfies heap property, done. Else swap with largest child and repeat on that subtree

- Build a heap
- Call deleteMax
- Put that at the end of the array

```
\begin{array}{ll} \text{myHeap = buildHeap(a);} & \text{Running Time:} \\ \text{for (int i = a.length-1; i>=0; i--)} \\ \text{item = myHeap.deleteMax();} & \text{Worst Case: } \Theta(\cdot) \\ \text{a[i] = item;} \\ \end{array}
```

### "In Place" Sorting Algorithm

- A sorting algorithm which requires no extra data structures
- Idea: It sorts items just by swapping things in the same array given
- Definition: it only uses  $\Theta(1)$  extra space

- Selection sort: In Place!
- Insertion sort: In Place!
- Heap sort: Not In Place!
  - But we can fix that!

### In Place Heap Sort

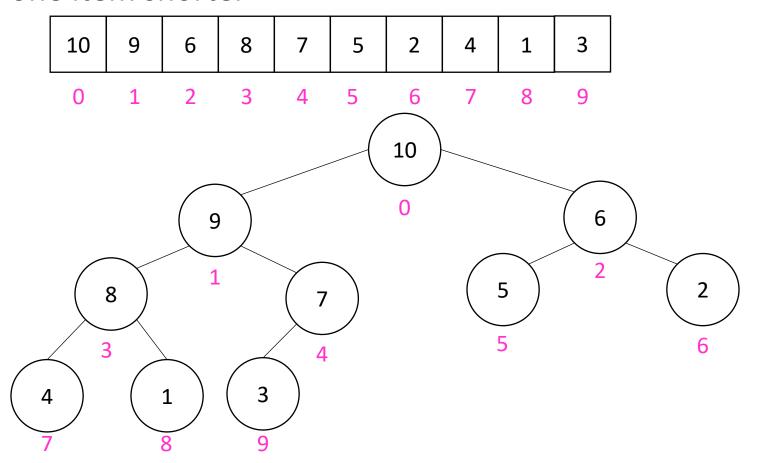

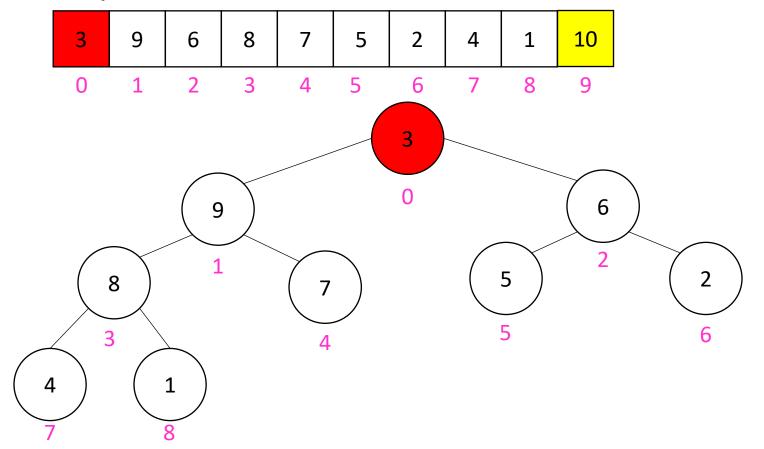

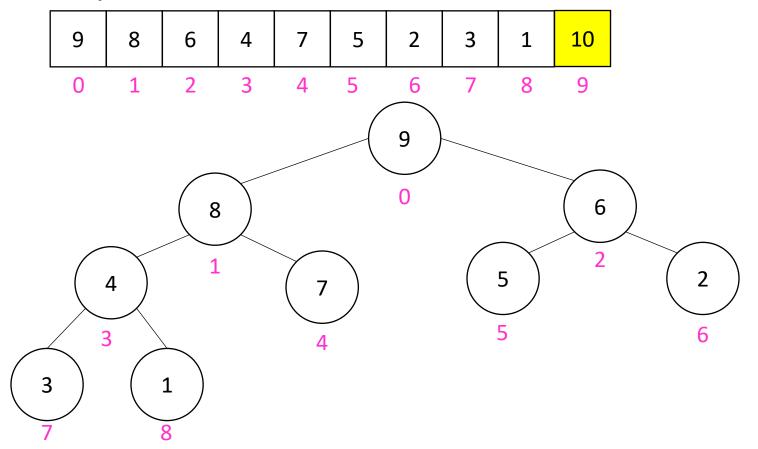

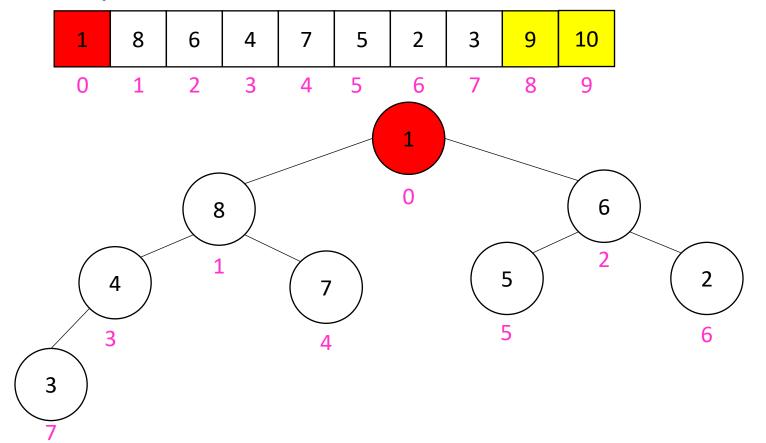

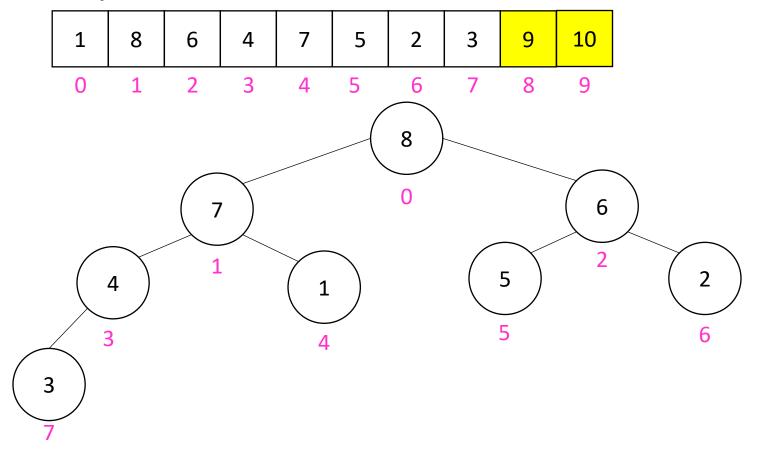

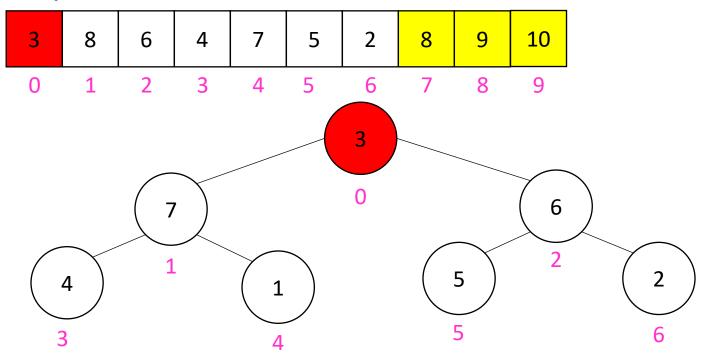

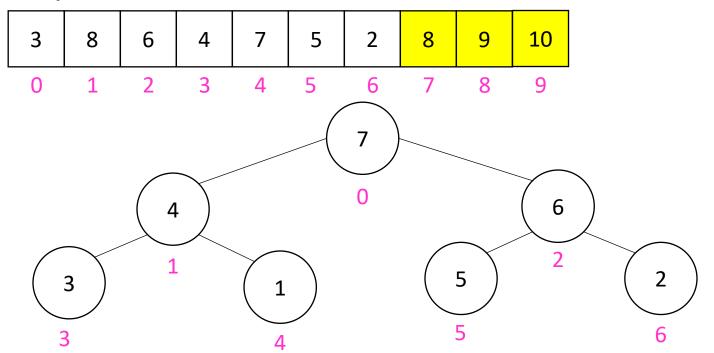

### In Place Heap Sort

- Build a heap using the same array (Floyd's build heap algorithm works)
- Call deleteMax
- Put that at the end of the array

```
\begin{array}{ll} \text{buildHeap(a);} & \text{Running Time:} \\ \text{for (int i = a.length-1; i>=0; i--)} \{ & \text{Worst Case: } \Theta(\cdot) \\ \text{a[i] = a[0];} & \text{Best Case: } \Theta(\cdot) \\ \text{a[0] = temp;} & \text{percolateDown(0);} \\ \} \end{array}
```

### Floyd's buildHeap method

Working towards the root, one row at a time, percolate down

```
buildHeap(){
  for(int i = size; i>0; i--){
    percolateDown(i);
  }
}
```